Problem 1.

a.

C: H: O: N=47.60%/12: 7.33%/1: (1-47.60%-7.30%-7.33%-3.00%)/16: 7.30%/14=1: 1.85: 0.55: 0.13

Therefore, the elemental composition for the ash-free biomass is  $CH_{1.85}O_{0.55}N_{0.13}$ .

Thus, the formula weight per C-atom is:

 $1*12$  (g/mol) +1.85 $*1$ (g/mol) +0.55 $*16$  (g/mol) +0.13 $*14$ (g/mol) =24.5 g/mol.

Since ethane is the sole carbon source, from the conservation of C-atom, we know  $Y_{\rm sv}$ =moles of biomass(x)/moles of ethane(s) =

[22.8 
$$
\frac{\text{g dry weight}}{\text{mole ethane}} \times [(1-3\%) \frac{\text{g biomass}}{\text{g dry weight}}] \div [24.5 \frac{\text{g biomass}}{\text{mol biomass}}] \times \frac{1 \text{mol ethane}}{2 \text{C - mole ethane}}
$$

=0.451 (C-mole biomass/C-mol ethane)

b.

If assuming that  $\text{CO}_2$ ,  $\text{H}_2\text{O}$  and  $\text{CH}_3\text{O}_6$  are the only metabolic products, then the overall

metabolic reaction is

$$
0.5\ C_2H_6 + Y_{so}\ O_2 + Y_{sn}\ NH_3 \rightarrow Y_{sx}\ CH_{1.85}O_{0.55}N_{0.13} + Y_{sc}CO_2 + Y_{sw}\ H_2O
$$

From a), we already got  $Y_{\rm ss}=0.451$ .

Use mass balance conditions on each atom:

C:  $0.5*2=Y_{sx}+Y_{sc}$  $N: Y_{sn} = Y_{sx} * 0.13$ H:  $0.5*6+Y_{\rm sn}*3=Y_{\rm sx}*1.85+Y_{\rm sw}*2$ O:  $Y_{\text{so}}^*2=Y_{\text{sx}}^*0.55+Y_{\text{sc}}^*2+Y_{\text{sw}}$ 

After solving this set of linear equations, we finally get

 $Y_{sc} = 0.549$  (mol CO<sub>2</sub>/C-mol ethane),

 $Y_{\text{sn}}$ = 0.0589 (mol NH<sub>3</sub>/C-mol ethane),

 $Y_{sw}$ =1.17 (mol H<sub>2</sub>O/C-mol ethane),

 $Y_{\text{so}}=1.26$  (mol O<sub>2</sub>/C-mol ethane)

Therefore, the full stoichiometric equation for the growth process

 $0.5 \text{ C}_2\text{H}_6 + 1.26 \text{ O}_2 + 0.0589 \text{ NH}_3 \rightarrow 0.451 \text{ CH}_{1.85}\text{O}_0$  55N<sub>0.13</sub> + 0.549CO<sub>2</sub> + 1.17 H<sub>2</sub>O

The oxygen consumption is

 $Y_{xo} = Y_{so}/Y_{sx} = 1.26/0.451 = 2.79$  (mol O<sub>2</sub>/C-mol biomass)

Then we can determine the heat evolved per kilogram dry weight from the enthalpy of combustion data:

 $Q=0.5*\Delta H_{\text{comb}}(ethane)+0.0589*\Delta H_{\text{comb}}(NH_3)-0.451*\Delta H_{\text{comb}}(biomass)$ 

 $=$  (0.5\*1560 kJ/mol+0.0589\*383 kJ/mol-19 (kJ/g dry weight)

$$
\div [(1-3\%) \frac{\text{g biomass}}{\text{g dry weight}}] \times [24.5 \frac{\text{g biomass}}{\text{C-mol biomass}}] \div \frac{1 \text{C-mol ethane}}{0.451 \text{C-mol biomass}}
$$

=-586 kJ/c-mol ethane.

Then convert back again to per kilo dry weight

 $Q=$ 

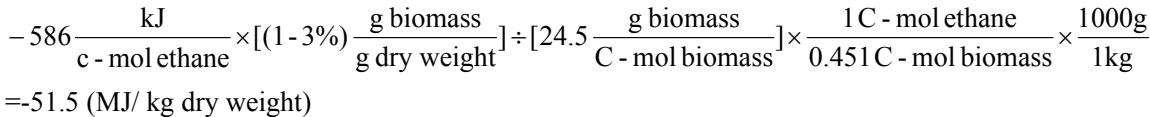

Problem 2.

For the reaction,  $2NO + O_2 \xrightarrow{\kappa_2} 2NO_2$ , it is not possible for the apparent activation energy to be negative, or equivalently, the rate constant decreases as T increases. We are asked to write down the elementary steps which include an NO 3 species as an intermediate to explain this strange  $2NO + O_2 \xrightarrow{k_2} 2NO$ behavior.

A possible mechanism:

$$
NO + O_2 \xrightarrow{k_1} NO_3
$$

$$
NO_3 \xrightarrow{k_{-1}} NO + O_2
$$

$$
NO_3 + NO \xrightarrow{k_2} 2NO_2
$$

So the reaction rates:  $r_1= k_1[NO][O_2]$ ,  $r_1= k_1[NO_3]$ ,  $r_2= k_2[NO_3][NO]$ If using PSSH for the intermediate  $NO<sub>3</sub>$ , we have

$$
\frac{d[NO_3]}{dt} = k_1[NO][O_2] - k_{-1}[NO_3] - k_2[NO_3][NO] = 0
$$

From this we can obtain  $k_{-1} + k_{2}$ [NO]  $[NO_3] = \frac{k_1[NO][O_2]}{k_1[NO][O_3]}$  $-1$   $\mathbf{R}_2$  $\mathbf{R}_3$ ] =  $\frac{\mathbf{R}_1[\text{1}^{\text{1}}\text{1}^{\text{1}}\text{1}^{\text{1}}\text{1}^{\text{1}}\text{1}^{\text{2}}\text{1}^{\text{3}}\text{1}^{\text{4}}\text{1}^{\text{5}}\text{1}^{\text{6}}\text{1}^{\text{6}}\text{1}^{\text{7}}\text{1}^{\text{8}}\text{1}^{\text{9}}\text{1}^{\text{10}}\text{1}^{\text{10}}\text{1}^{\text{10}}\text{1}^{\text{10}}\text{1}^{\$ 

Thus

$$
r_{NO} = -\frac{d[NO]}{dt} = -k_1[NO][O_2] + k_1[NO_3] - k_2[NO_3][NO]
$$
  
=  $-k_1[NO][O_2] + (k_1 - k_2[NO]) \frac{k_1[NO][O_2]}{k_1 + k_2[NO]}$   
=  $-\frac{2k_1k_2[NO]^2[O_2]}{k_1 + k_2[NO]}$ 

In order to have third-order reaction kinetics as the form  $r_{NO} = -k_{effective\,forward} [NO]^2 [O_2]$ , we have to assume  $k_1 \gg k_2[NO]$ , so that the overall reaction rate for NO is

$$
r_{NO} = -\frac{2k_1k_2[NO]^2[O_2]}{k_{.1}}
$$

where 1 effective forward  $=\frac{\sum_{k=1}^{n} k_2}{k_1}$  $k_{\text{effective forward}} = \frac{2k_1k_2}{l}$ 

It is therefore under the condition when  $k_1 \sim k_2[NO]$  or  $k_1 \ll k_2[NO]$  for  $r_{NO}$  to deviate significantly from the normal third-order expression above.

Also let's see what happens to the activation energy.

$$
E_{a, overall} \propto \ln \frac{2k_1k_2}{k_{.1}} \propto E_{a1} - E_{a,-1} + E_{a2} \sim \Delta H_{1, rxn} + E_{a2}
$$

If  $E_{a1} + E_{a2} - E_{a}$ ,  $1 - \Delta H_1$ ,  $1 \times n + E_{a2} < 0$ , then we can have a negative apparent activation energy, for

Cite as: William Green, Jr., and K. Dane Wittrup, course materials for 10.37 Chemical and Biological Reaction Engineering, Spring 2007. MIT OpenCourseWare (http://ocw.mit.edu), Massachusetts Institute of Technology. Downloaded on [DD Month YYYY].

example, if elementary step 1 has a significantly negative  $\Delta H_{1, \text{rxn}}$ , so as long as  $E_{a2}$  is not too high the overall process will have a negative  $E_{a, \text{ overall}}$ .

For the reverse reaction of the overall reaction, including the reverse reaction for the second elementary step, i.e.

$$
NO + O_2 \xrightarrow{k_1} NO_3
$$

$$
NO_3 \xrightarrow{k_{-1}} NO + O_2
$$

$$
NO_3 + NO \xrightarrow{k_2} 2NO_2
$$

$$
2NO_2 \xrightarrow{k_{-2}} NO_3 + NO
$$

and still using PSSH on the intermediate  $NO<sub>3</sub>$ 

$$
\frac{d[NO_3]}{dt} = k_1[NO][O_2] - k_{.1}[NO_3] - k_2[NO_3][NO] + k_{.2}[NO_2]^2 = 0
$$

we can have the intermediate concentration:

$$
[NO_3] = \frac{k_1 [NO][O_2] + k_{.2} [NO_2]^2}{k_{.1} + k_{.2} [NO]}
$$

Then in this case, the overall reaction rate is

$$
r_{NO} = -\frac{d[NO]}{dt} = -k_1[NO][O_2] + k_{-1}[NO_3] - k_2[NO_3][NO] + k_{-2}[NO_2]^2
$$
  
=  $-k_1[NO][O_2] + (k_{-1} - k_2[NO]) \frac{k_1[NO][O_2] + k_{-2}[NO_2]^2}{k_{-1} + k_2[NO]} + k_{-2}[NO_2]^2$   
=  $\frac{2(k_{-1}k_{-2}[NO_2]^2 - k_1k_2[NO]^2[O_2])}{k_{-1} + k_2[NO]}$ 

Again, if  $k_2[NO] \ll k_{-1}$ , then

 $r_{\rm NO} = 2 \text{ k}_{2}[\text{NO2}]^{2} - 2 \text{ k}_{1} \text{ k}_{2} \text{/k}_{1} [\text{NO}]^{2}[\text{O}_{2}]$ 

Notice that the second term is what we got before for the forward reaction, i.e.

 $k_{forward} = 2k_1k_2/k_{-1}$ 

The first term gives the effective rate constant for the reverse process:

 $k_{reverse}=2k_{-2}$ 

Note that  $k_{forward}/k_{reverse} = k_1k_2/k_{-1}k_{-2} = K_{c1}K_{c2} = K_{c,overall}$  where  $K_c$ 's are equilibrium constants.

Prob. 3 a. For the reactions

$$
S + E \xrightarrow{k_1} E - S
$$
  
\n
$$
E - S \xrightarrow{k_1} S + E
$$
  
\n
$$
E - S \xrightarrow{k_2} P + E
$$

We can write down

$$
\frac{d[S]}{dt} = -k_1[S][E] + k_{-1}[E-S]
$$

$$
\frac{d[E]}{dt} = -k_1[S][E] + k_{-1}[E-S] + k_2[E-S]
$$

$$
\frac{d[E-S]}{dt} = k_1[S][E] - k_{-1}[E-S] - k_2[E-S]
$$

$$
\frac{d[P]}{dt} = k_2[E-S]
$$

With law of mass action on enzyme  $[E] + [E - S] = [E]_0$ ,  $[S] + [P] + [E - S] = [S]_0$ ,  $[P]_{(t=0)} = 0$ ,

```
[S]_{(t=0)}=[S]_0, [E]_{(t=0)}=[E]_0, and k_1=k_1/K_{eq, 1}b. 
function [t, conc] = odehw2-prob3(k1, k2, keq1, tmax)param = [k1, k2, keq1];%initial concentrations 
% conc0 = ([S], [ES], [E], [P])conc0 = [0.01, 0, 1e-6, 0];
%use ode15s at the function derivhw2 
%t is the time vector output 
%conc is the 4 column matrix solution containing the concentrations of 
%[S],[ES],[E],[P] 
options = odeset('AbsTol', 1e-9, 'RelTol', 1e-6); 
[t,conc] = ode15s(@derivhw2_prob3,[0;tmax],conc0,options,param);
%this is the function inputed into ode15s 
function derivs = derivhw2_prob3(t,conc,param) 
%extract constants 
k1 = param(1);k2 = param(2);keq1 = param(3);%This is the order of the variables in the concentration vector
```

```
\text{SconcS} = [S] in M
%concES = [ES] in M 
% \text{concE} = [E] in M
%concP = [P] in M 
%switch from list of f's to actual names for ease of formulation of 
concS = cone(1);
concES = cone(2);
concE = cone(3);
concP = cone(4);
%defining the rate equations 
dconcSdt = -k1*concS*concE + (k1/keq1)*concES;
```

```
dconcEdt = -k1*concExconcS + k2*concES + (k1/keq1)*concEs;
dconcESdt = k1*concE*concS - k2*concES - (k1/keq1)*concES; 
dconcPdt = k2 * concES;
```

```
%put derivative results back in column vector format for MATLAB 
derivs = [dconcSdt; dconcESdt; dconcEdt; dconcPdt];
return;
```
c. Using this pseudo-steady approximation on intermediate species ES,

$$
\frac{d[E-S]}{dt} = k_1[S][E] - k_{.1}[E-S] - k_2[E-S] = 0
$$

we know

$$
[E-S] = \frac{k_1[S][E]}{k_{-1} + k_2}
$$

Using mass balance condition  $[E] + [E - S] = [E]_0$ 

We know

$$
[E-S] = \frac{[E]_0}{1 + \frac{k_{-1} + k_2}{k_1[S]}}
$$

Therefore the reaction rate

$$
-r_{S} = \frac{d[S]}{dt} = -\frac{d[P]}{dt} = -k_{2}[E-S] = -k_{2}[E]_{0} \frac{[S]}{[S] + \frac{k_{-1} + k_{2}}{k_{1}}} = -\frac{V_{\text{max}}[S]}{[S] + K_{\text{m}}}
$$

where  $K_m=(k_1+k_2)/k_1$  and  $V_{max}=k_2[E]_0$ . d. In the limit  $[S]>>K_m$ , from

$$
\frac{d[S]}{dt} = -\frac{V_{\text{max}}[S]}{[S] + K_{\text{m}}} \approx -V_{\text{max}}
$$

In the limit  $[S] \ll K_m$ , from

$$
\frac{d[S]}{dt} = -\frac{V_{\text{max}}[S]}{[S] + K_{\text{m}}} \approx -\frac{V_{\text{max}}[S]}{K_{\text{m}}}
$$

e.

Consider the conditions:  $k_1=10^9$  liter/mole-s,  $k_2=1$  s<sup>-1</sup>,  $K_{eq,1}=1$  liter/mole,  $[E]_0=10^{-6}$  M,  $[S]_0=0.01$ M.

We know that now  $K_m=(k_1+k_2)/k_1=k_2/k_1+1/K_{eq,1}-1$  M,  $[S]_0=0.01$  M,

therefore,  $[S]_0 < K_m$ 

since [S] is decreasing monotonically,  $[S] \ll K_m$  is always correct. So now we can use the result from d)

$$
\frac{d[S]}{dt} = -\frac{V_{\text{max}}[S]}{K_{\text{m}}}
$$

This gives an exponential function for [S](t)

$$
[S](t) = [S](t = 0) \exp(-\frac{V_{\text{max}}}{K_{\text{m}}}t) = [S]_0 \exp(-\frac{V_{\text{max}}}{K_{\text{m}}}t)
$$

While for [ES],

$$
[ES](t) = \frac{[E]_0}{1 + \frac{k_M}{[S]}} \approx \frac{[E]_0}{k_M} [S] = \frac{[E]_0}{k_M} [S]_0 exp(-\frac{V_{\text{max}}}{K_m} t)
$$

And for [P]

$$
[P](t) = [S]_0 - [ES](t) - [S](t) \approx [S]_0 [1 - exp(-\frac{V_{\text{max}}}{K_{\text{m}}}t)]
$$

Use matlab to solve the following non-linear ODE IVP:

$$
\frac{d[S]}{dt} = -k_1[S][E] + \frac{k_1}{K_{eq,1}}([E]_0 - [E])
$$

$$
\frac{d[E]}{dt} = -k_1[S][E] + (\frac{k_1}{K_{eq,1}} + k_2)([E]_0 - [E])
$$

$$
r = \frac{d[P]}{dt} = k_2[E - S] = k_2([E]_0 - [E])
$$

with the initial conditions  $[S]_{t=0}=[S]_0=0.01M$ ,  $k_1=10^9$  liter/mole-s,  $k_2=1$  s<sup>-1</sup>,  $K_{eq,1}=1$  liter/mole, and  $[E]_0=10^{-6}$  M. From d[ES]/dt=0, we can determine the time to reach pseudo steady state is approximately  $7\times10^{-9}$  sec, which is really really short. For this specific condition, pseudo steady state works very well. This may also be seen from a direct comparison of the analytical/full numerical solutions [ES](t) plots on a short time scale. [E-S] should rapidly rise from zero to the

Cite as: William Green, Jr., and K. Dane Wittrup, course materials for 10.37 Chemical and Biological Reaction Engineering, Spring 2007. MIT OpenCourseWare (http://ocw.mit.edu), Massachusetts Institute of Technology. Downloaded on [DD Month YYYY].

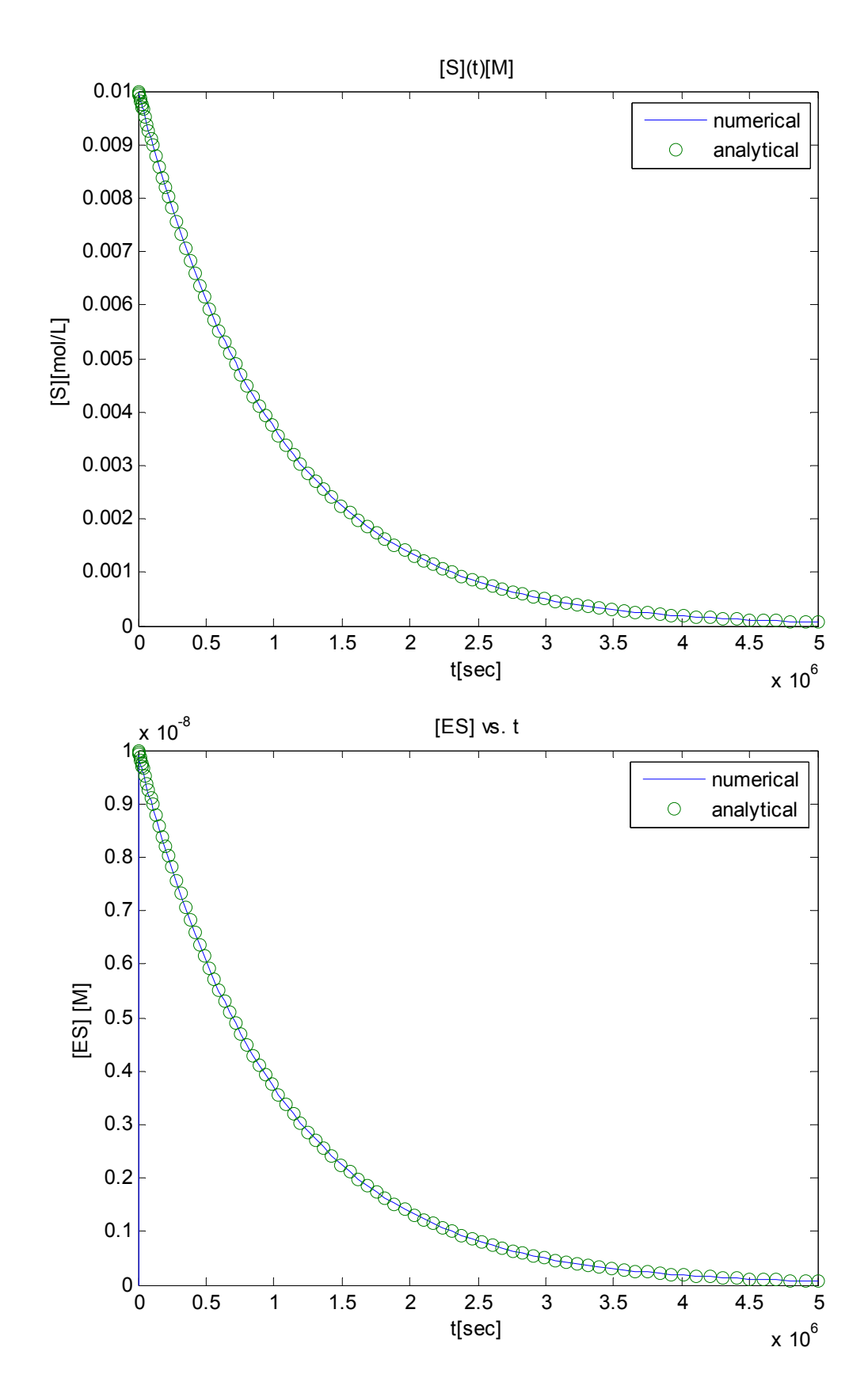

PSSA value (on the order of  $10^{-8}$  seconds). The only observable difference between the numerical and analytical solutions is this initial jump in [E-S] on the short time scale.

Cite as: William Green, Jr., and K. Dane Wittrup, course materials for 10.37 Chemical and Biological Reaction Engineering, Spring 2007. MIT OpenCourseWare (http://ocw.mit.edu), Massachusetts Institute of Technology. Downloaded on [DD Month YYYY].

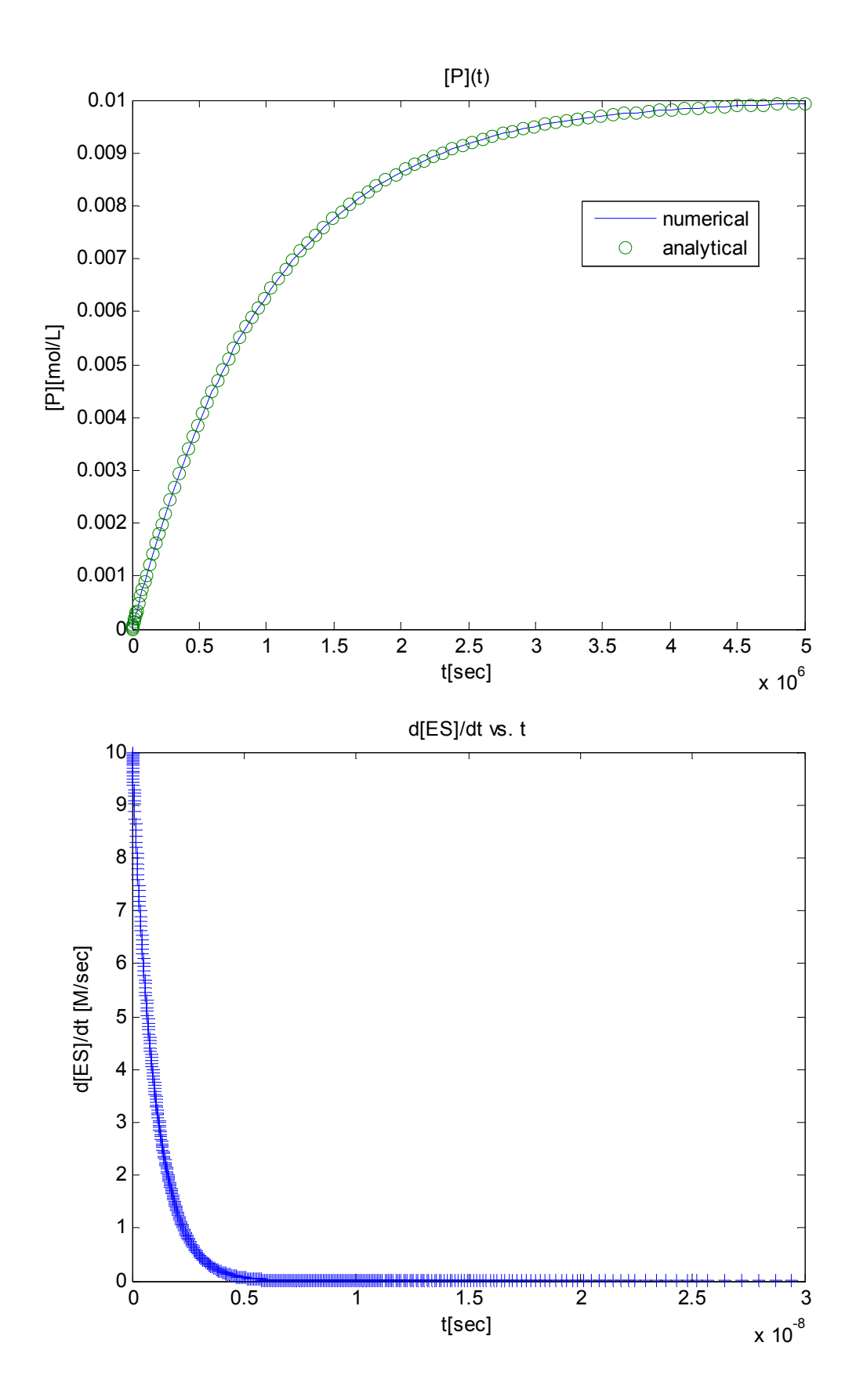

Cite as: William Green, Jr., and K. Dane Wittrup, course materials for 10.37 Chemical and Biological Reaction Engineering, Spring 2007. MIT OpenCourseWare (http://ocw.mit.edu), Massachusetts Institute of Technology. Downloaded on [DD Month YYYY].

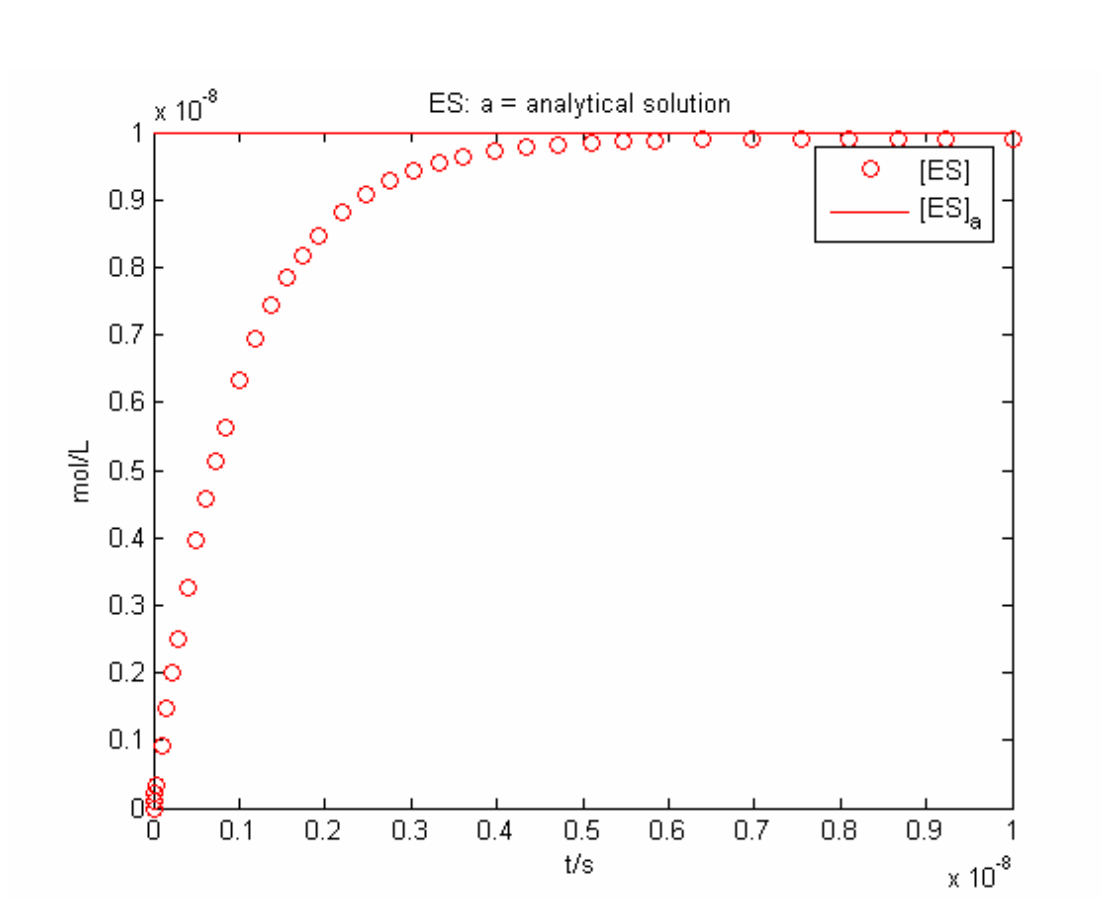